## PROGRAMMING WITH MATLAB

WEEK 11

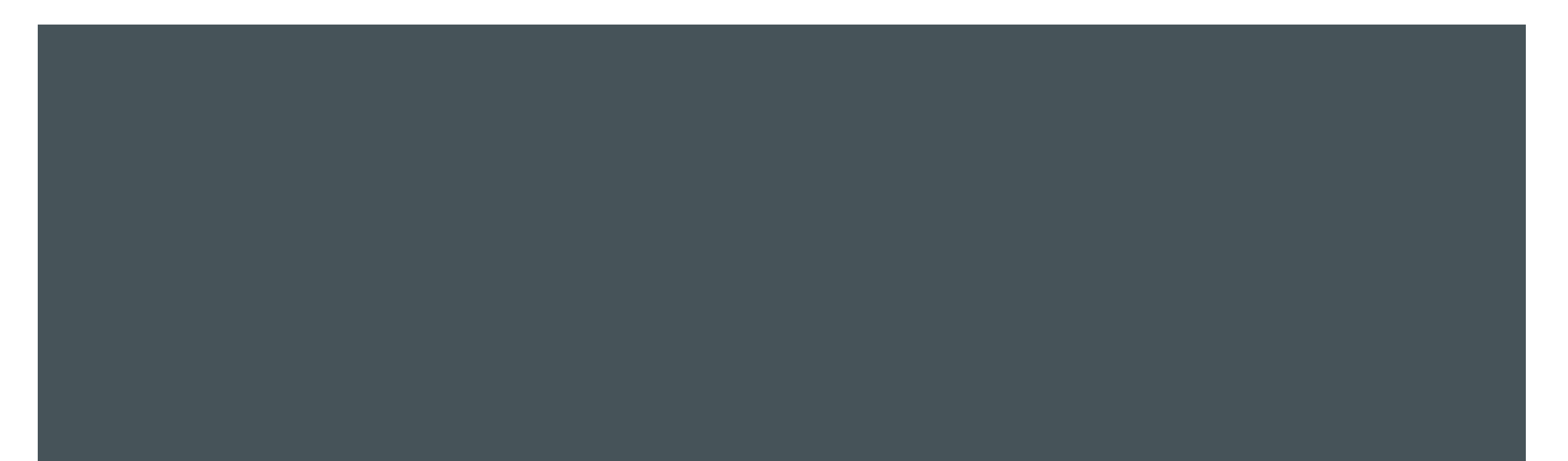

# NUMERICAL METHODS FOR DIFFERENTIAL EQUATIONS

The integral of a function is interpreted as the area under the function curve. In this case, the integral of f (t) is the area A under the curve of  $f(t)$  from  $t = 0$  to  $t = b$ .

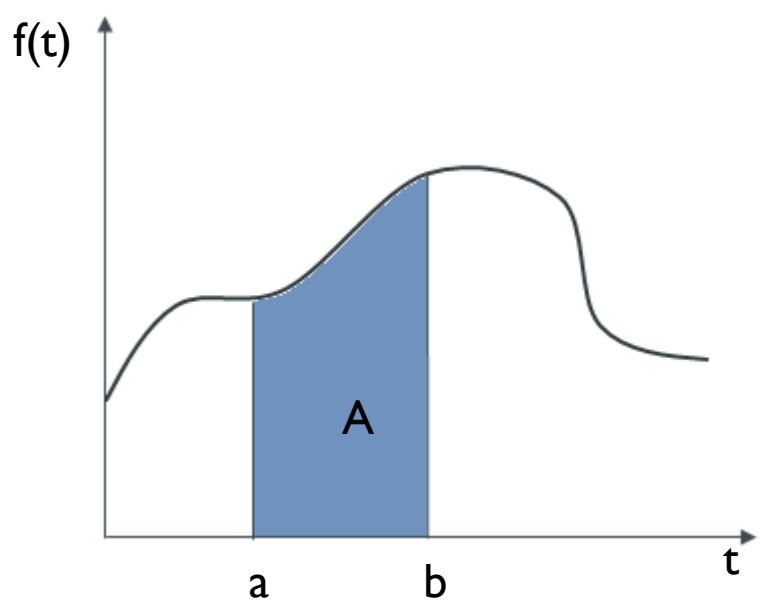

■ To calculate the integral of a function, MATLAB has numerical integration functions.

quad: is a numerical method used to find the area under the graph of a function.

Syntax: q = quad(fun,a,b), uses recursive adaptive Simpson's rule to compute the integral of function fun from a to b. fun is a function handle. Limits a and b must be finite.

To compute the integral:

$$
\int\limits_{0}^{3} \frac{x}{x^2 + 3} dx
$$

 $>> f = \mathcal{Q}(x)x.(x.^2+x);$  $\Rightarrow$  q = quad(f,0,3)

 $q =$ 

integral:

Syntax: q = integral(fun,xmin,xmax), numerically integrates function fun from xmin to xmax using global adaptive quadrature.

To compute the integral:

$$
\int\limits_{0}^{\infty}e^{-x}cosxdx
$$

 $\Rightarrow$  fun =  $\mathcal{Q}(x)$ exp(-x).\*cos(x);

 $\Rightarrow$  q = integral(fun,0,lnf)

#### $q =$

#### trapz:

Syntax:  $q = \text{trapz}(y)$ , returns the approximate integral of Y via the trapezoidal method with unit spacing.

 $\mathbf{I}$ 

 $cosxdx$ 

 $\pi/2$ 

0

 $q = \text{trapz}(x, y)$  integrates y with spacing increment x

```
\Rightarrow y = (1:7). ^3 % y contains function values f(x)=x^3 in the domain [1,7]
y =1 8 27 64 125 216 343
\Rightarrow q = trapz(y)
q =612
To compute the integral:
>> x = 0:pi/100:pi/2;\Rightarrow y = cos(x);
\Rightarrow q = trapz(x,y)
q =0.9999
```
Double integral:

Syntax:  $q = integral2(fun, xmin, xmax, ymin, ymax)$ , numerically integrates function fun(x,y).

To compute the integral of the function  $f(x,y)$ :

$$
f(x,y) = \frac{1}{\sqrt{x^2 + y}}
$$

 $\Rightarrow$  fun =  $\mathcal{Q}(x,y)$  1./( sqrt(x.^2 + y));  $\Rightarrow$  q = integral2(fun, 1, 2, 0, 3)

 $q =$ 

Triple integral:

Syntax: q = integral3(fun,xmin,xmax,ymin,ymax,zmin,zmax), numerically integrates function fun(x,y,z). To compute the integral of the function  $f(x,y,z)$ :

$$
f(x, y, z) = \frac{1}{x^2 + y^2 + z^2}
$$

>> fun = 
$$
\mathcal{Q}(x,y,z)
$$
 1./(x.^2 + y.^2 + z.^2);  
>> q = integral3(tun,0,1,0,2,0,3)

 $q =$ 

■ The diff function of MATLAB gives approximate derivative calculations.

Syntax:  $y = diff(x)$ , calculates differences between adjacent elements of x. If x is a vector of length k, then  $y = diff(x)$  returns a vector of length k-1  $y = [x(2) - x(1), x(3) - x(2), \ldots, x(k) - x(k-1)]$ 

>> x = [1 3 5 7 11 17 13 19 23 23];

 $\Rightarrow$  y = diff(x)

 $y =$ 

2 2 2 4 6 -4 6 4 0

- **-** Approximate derivatives with diff
- $\Rightarrow$  d = 0.0001; % step size
- $>> x = 0: d: 2<sup>*</sup> pi;$
- $\Rightarrow$  fun =  $\cos(x)$ ;
- $\Rightarrow$  y = diff(fun)/d; % first derivative
- $\Rightarrow$  z = diff(y)/d; % second derivative

>> plot(x(:,1:length(y)),y,'r', x,fun,'g', x(:,1:length(z)),z,'b')

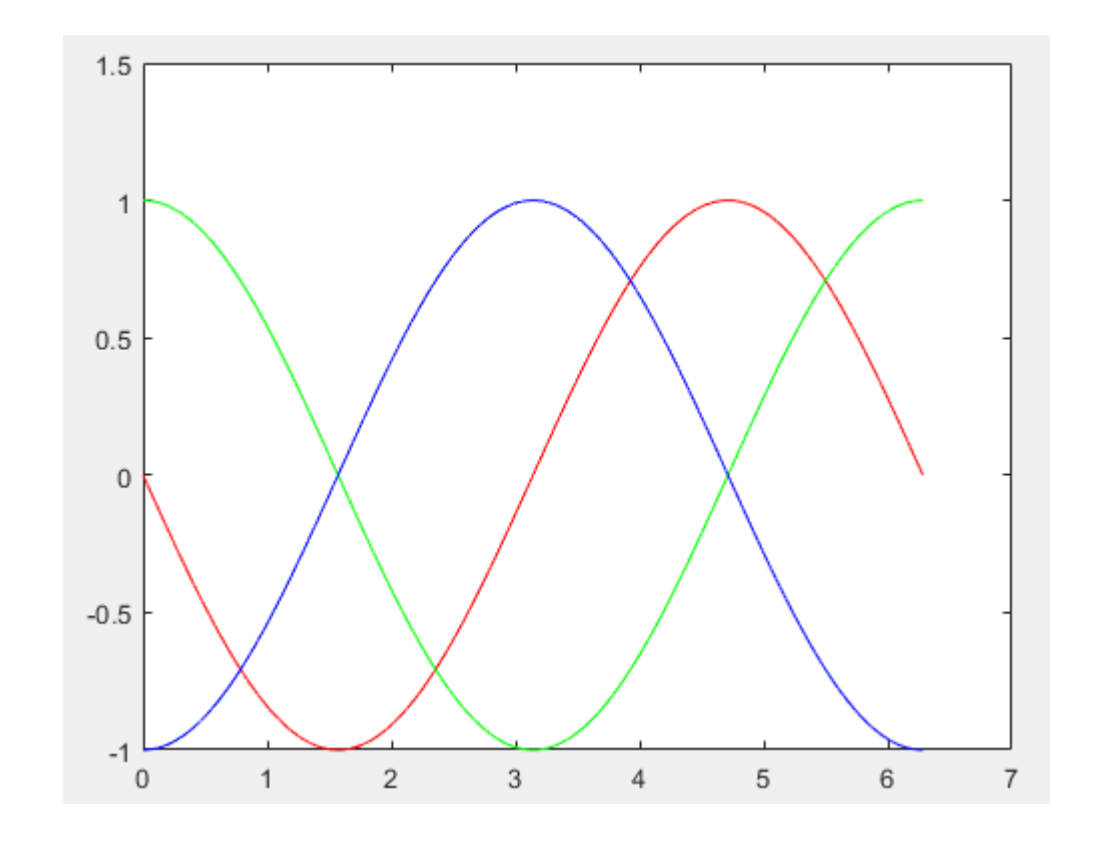

**Numerical gradient.** 

Syntax: dfdx = gradient(f), returns the one-dimensional numerical gradient of vector f. The output dfdx corresponds to ∂d/∂x, which are the differences in the x (horizontal) direction.

[dfdx, dfdy] = gradient(f,dx,dy), computes the gradient of the function  $f(x,y)$ , where dfdx and dfdy represent the partial derivatives, and dx, dy represent the spacing.

**First-Order Differential Equations.** 

The ode45 function of MATLAB can be used to solve the equation dy/dt =  $f(t, y)$ 

Syntax: [t,y] = ode45(odefun,tspan,y0), where tspan = [t0 tf], integrates the system of differential equations dy/dt=f(t,y) from t0 to tf with initial conditions y0. the inputs of the odefun must be t and y, and its output must be a column vector representing dy/dt. The number of rows in this column vector must equal the order of the equation.

An application of ode solver. RL circuit

the equation describing the response of this system from

an initial state of zero current is as follows:

$$
L\frac{di}{dt} + Ri = V
$$

$$
\frac{di}{dt} + \frac{R}{L}i = \frac{V}{L}
$$

 $1 - e^{-\frac{R}{L}}$ 

 $\frac{R}{L}t$ 

 $i=$ 

V

 $\overline{R}$ 

Analytical solution:

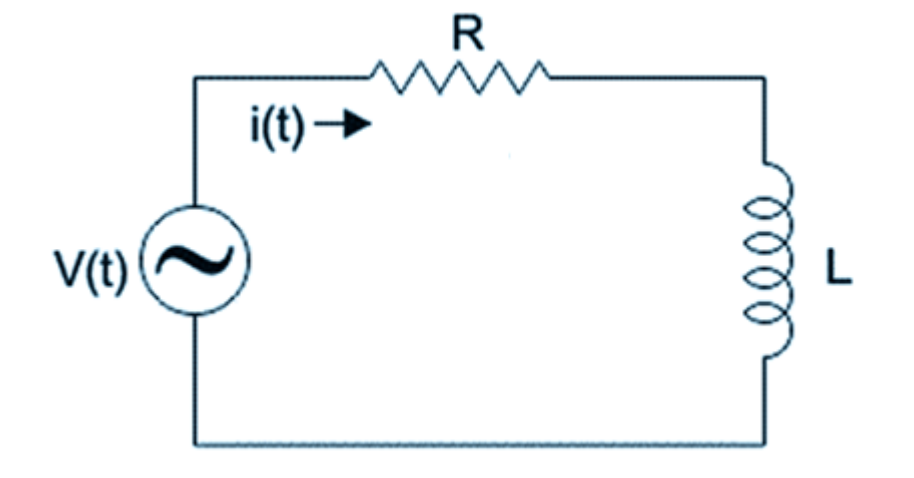

For  $R = 1$ ,  $L = 1$  ve  $V = 1$ , we define the following function:

```
function [ dydt ] = RLCircuit( t, y)
```
 $dydt = 1-y;$ 

#### end

Calculate the analytical solution:

 $\Rightarrow$  yTrue = 1-exp(-t);

Calculate with ode45 function:

```
\Rightarrow [t, y] = ode45(@RLCircuit, [0, 5], 0);
```
plot two together:

>> plot(t,y,'\*',t,yTrue), xlabel('Time (s)'), ylabel('Inductor Current')

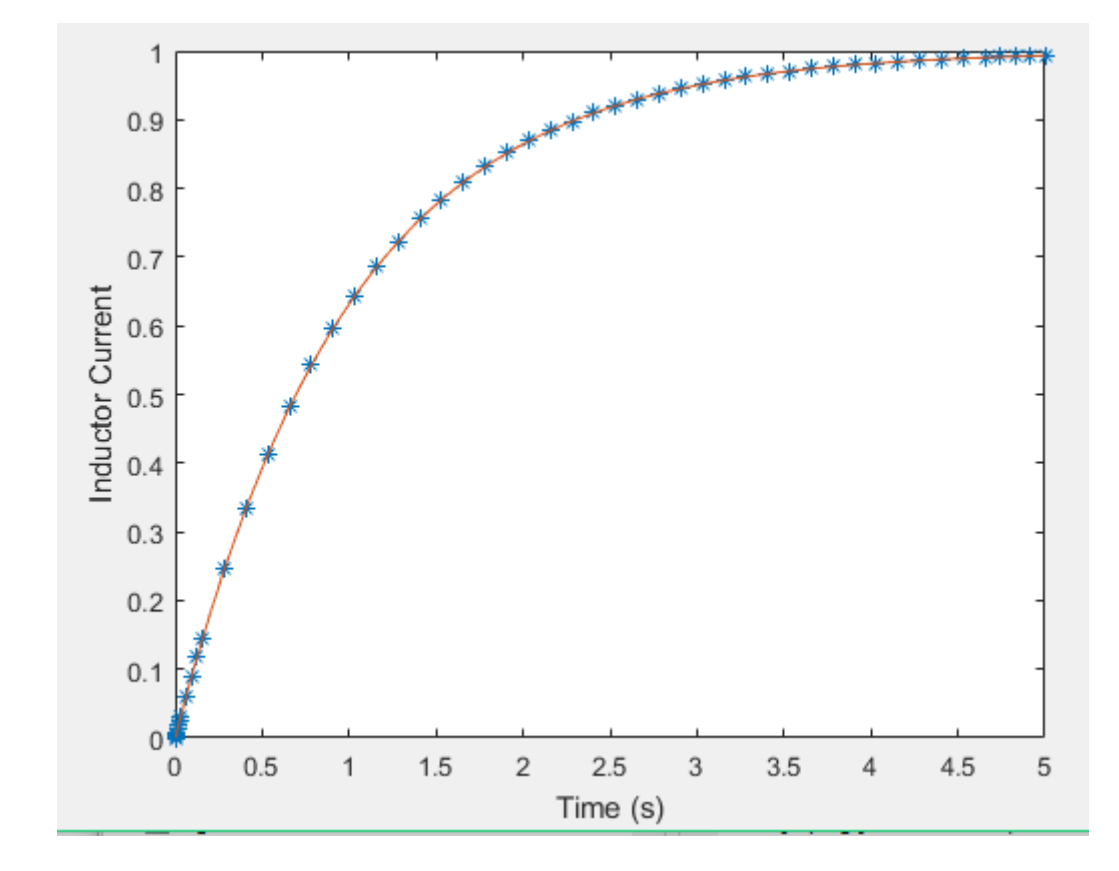